Program może działać w 2 trybach: tryb pełny oraz tryb w którym nie są wyświetlane dane osób fizycznych. Włączenie lub wyłączenie dostępu do danych osobowych możliwe jest z pozycji administratora w oknie logowania do programu.

I

Ì

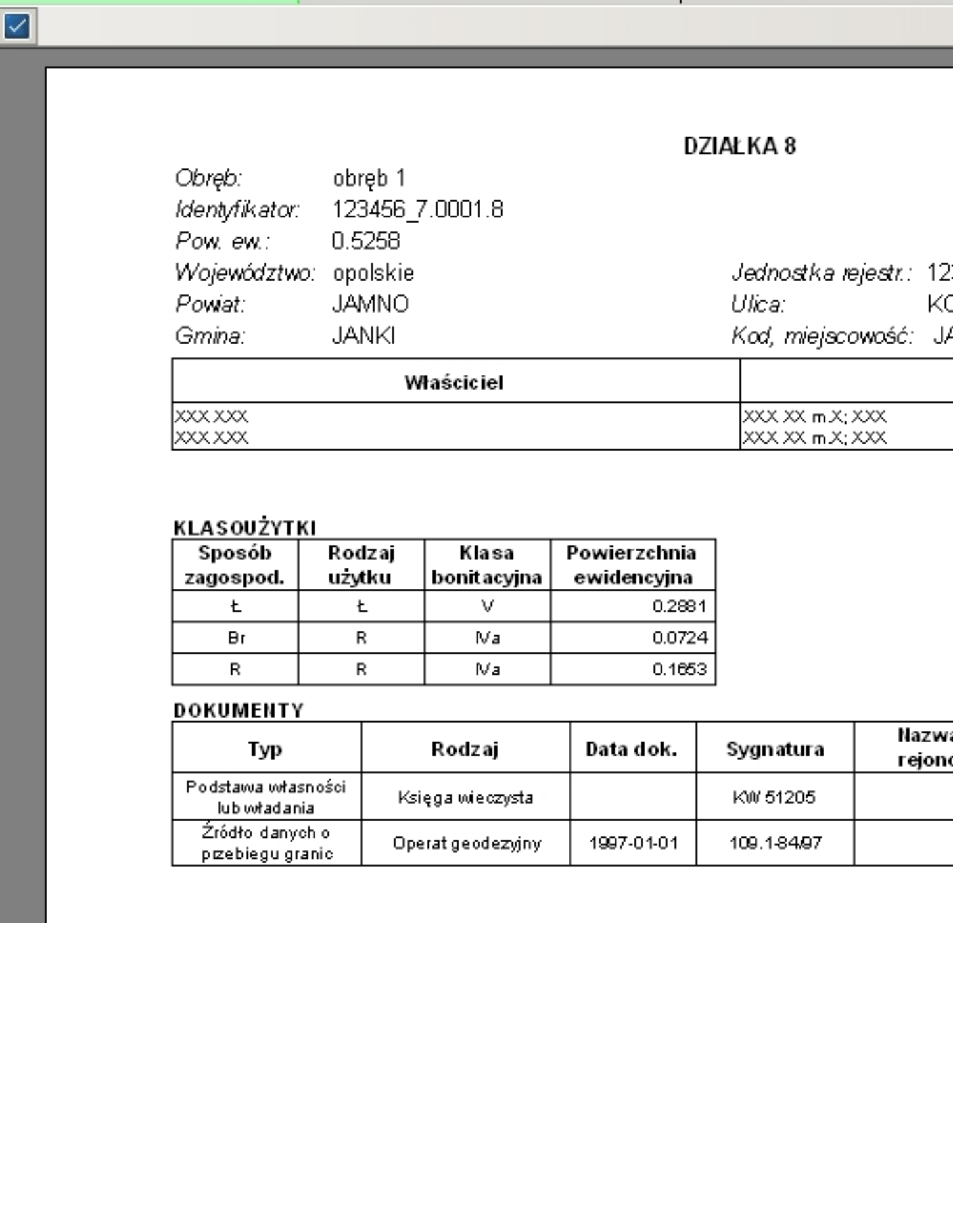